# Redmine

L'objectif est de proposer des préconisations sur l'usage de Redmine. Cela s'adresse à tous les acteurs d'un projet.

```
Ce document est une proposition.
Il est écrit en ASCIIDOC.
Son code est disponible ici https://git.ias.u-psud.fr/DevTeam/DevGuide/tree/develop
```
### **1. Présentation de REDMINE**

[Redmine](http://www.redmine.org)<sup>1</sup> est un gestionnaire de projet OpenSource, [mis en oeuvre à l'IAS](https://idoc-projets.ias.u-psud.fr/redmine)<sup>2</sup>. Il propose un panel de services très utiles comme le suivi de demandes, la visualisation sous forme de Gantt, etc…

A compléter

**<sup>1</sup>** <http://www.redmine.org>

**<sup>2</sup>** <https://idoc-projets.ias.u-psud.fr/redmine>

# **Conventions**

Nous distinguons trois niveaux d'exigence :

- les obligations et interdictions
- Les recommandations
- Les possibilités et les suggestions

Les exigences apparaissent clairement et en gras.

#### **Tableau 1. Les obligations et interdictions**

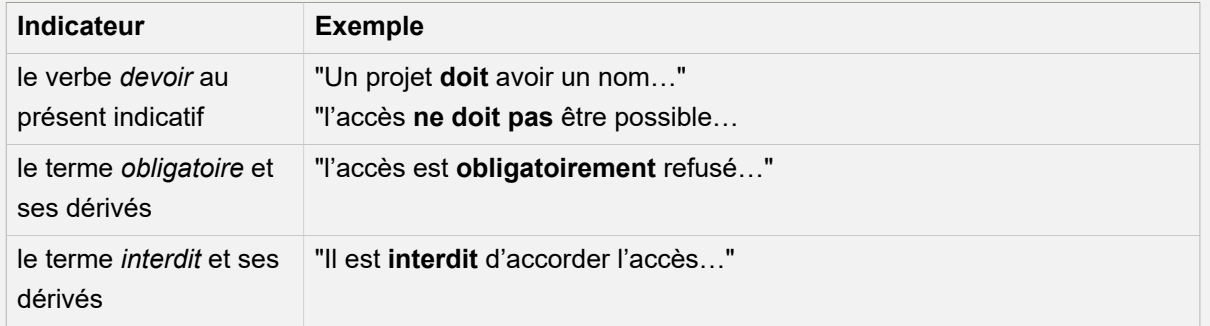

#### **Tableau 2. Les recommandations**

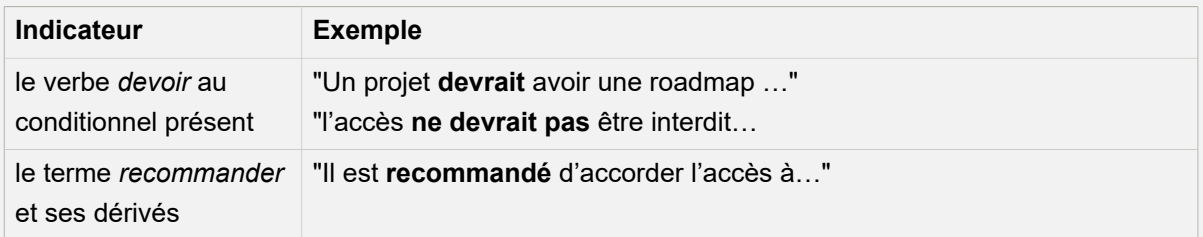

#### **Tableau 3. Les possibilités et les suggestions**

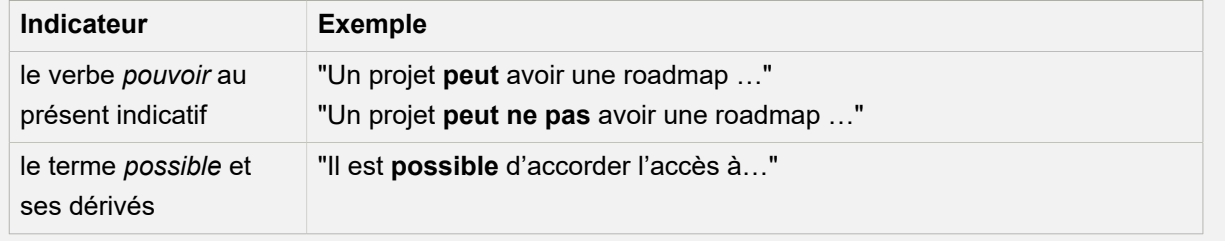

Si Redmine utilise de nombreux concepts pour permettre de gérer des projets, nous nous intéresserons aux principaux :

#### **Tableau 4. Concepts Redmine**

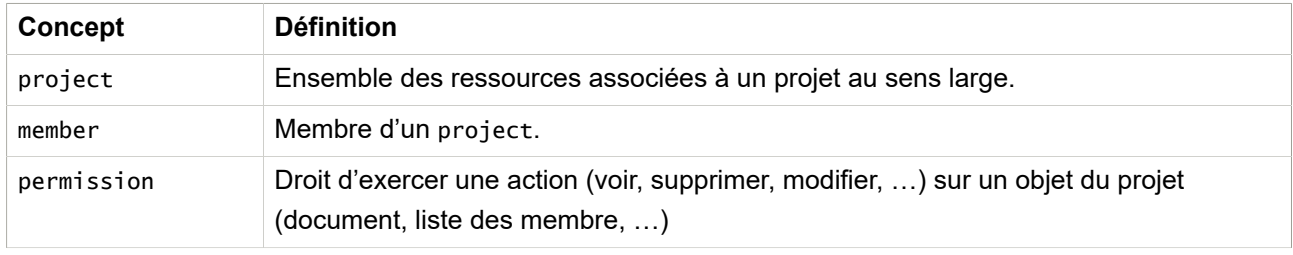

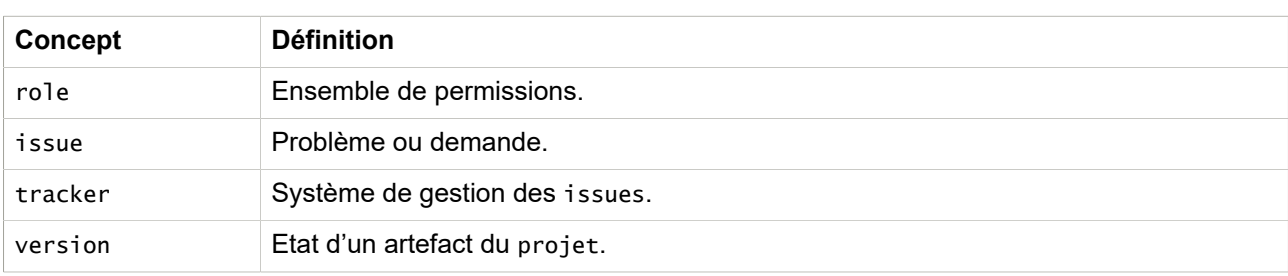

Les relations entre ces concepts sont illustrées dans un diagramme de classe:

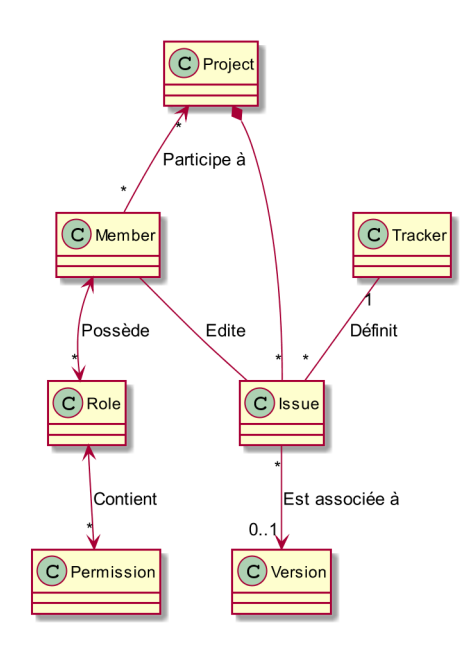

### **2. Autour du projet**

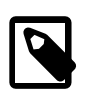

Cette partie est dans le chapitre REDMINE, mais elle gagnerait à être dans un chapitre plus générique.

La raison d'être de REDMINE est d'outiller la gestion de projet. Encore faut-il se mettre d'accord sur ce qu'est un projet. Plusieurs définitions existent **<sup>3</sup>** .

Un projet est un ensemble d'activités coordonnées et maîtrisées comportant des dates de début et de fin, entrepris dans le but d'atteindre un objectif conforme à des exigences spécifiques.

— AFNOR X50-115

L'atteinte de l'objectif d'un projet produit des *artefacts* ou des *livrables* : des logiciels, des instruments, des jeux de données, des plans d'action, etc… C'est parfois même l'objectif principal d'un projet. Il peut y avoir un ou plusieurs artefacts, ou plusieurs sous-projets avec leurs propres artefacts.

Ces artefacts sont le résultats d'étapes, d'évolutions et de livraisons successives. Ils existent ou ont existé sous différentes versions.

**<sup>3</sup>** norme ISO 10006: Un projet est un processus unique qui consiste en un ensemble d'activités coordonnées et maîtrisées comportant des dates de début et de fin, entrepris dans le but d'atteindre un objectif conforme à des exigences spécifiques, incluant les contraintes de délais, de coûts et de ressource.

#### **Version et roadmap**

Ces versions **doivent** être nommées selon une logique signifiante, par exemple

- VersionMajeur.VersionMineur.Correctif (ex. 2.3.5)
- Prefix-Itération (ex. ACME-16 )
- YYYY-MM, année, mois pour les productions récurrentes (ex. 2018-05 )
- …

La version **devrait** avoir une date d'échéance et **peut** avoir une date de début.

Les évolutions et livraisons des *artefacts* **devraient** être associées à des *versions* pour faciliter leur identification.

La succession des versions constituent la *roadmap*.

Les projets **devraient** avoir une *roadmap*, c'est à dire un plan d'évolution.

### **3. Vision IAS**

Dès son installation, Redmine propose une vision par défaut s'articulant autour d'une configuration minimale.

#### **Rôles par défaut**

- Manager
- Developer
- Reporter

#### **Etats par défaut**

- Non member (non membre d'un projet)
- Anonymous (non identifié)

#### **Trackers par défaut**

- Bug
- Feature
- Support

#### **Status par défaut**

- New
- In Progress
- Resolved
- Feedback
- Closed
- Rejected

L'IAS utilise une instance REDMINE qu'elle a modifiée pour l'adapter à ses besoins, notamment dans le domaine Qualité.

#### **Tableau 5. Status IAS ajoutés ou modifiés**

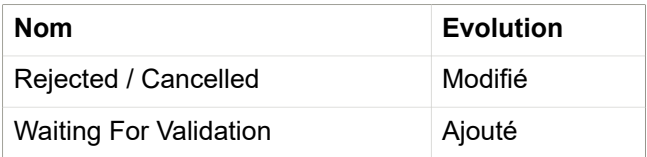

**Tableau 6. Trackers IAS ajoutés ou modifiés**

| <b>Nom</b>                       | <b>Evolution</b> |
|----------------------------------|------------------|
| Action                           | Ajouté           |
| Change request CR                | Ajouté (qualité) |
| Configuration                    | Ajouté           |
| Design                           | Ajouté           |
| Documentation                    | Ajouté           |
| Infrastructure                   | Ajouté           |
| Meeting                          | Ajouté           |
| <b>NewDev</b>                    | Ajouté           |
| Non-conformance NC               | Ajouté (qualité) |
| Production                       | Ajouté           |
| <b>Request for Deviation RFD</b> | Ajouté (qualité) |
| Test                             | Ajouté           |

**Tableau 7. Rôles IAS ajoutés ou modifiés**

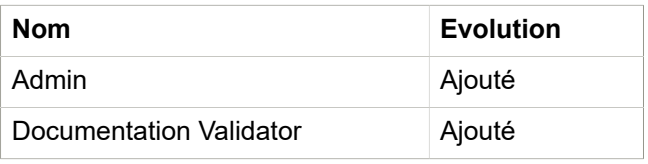

La philosophie de Redmine est toutefois très ouverte, elle n'impose aucune vision établie sur la signification de ces noms: il n'y a même pas de description associée. **<sup>4</sup>**

#### **C'est à nous de définir, par convention, la sémantique de chacun des termes**

#### *3.1. Définition commune des statuts*

Nous donnons les définition des *principaux* statuts. Elles s'appliquent *par défaut* à tous les trackers, sauf bien sur indication contraire ou pour des besoins spécifiques. Nous ne considérons par les changements de trackers.

Les définitions sont décrites par un tableau et un schéma des transitions possibles vers d'autres statuts.

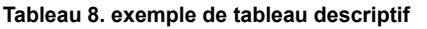

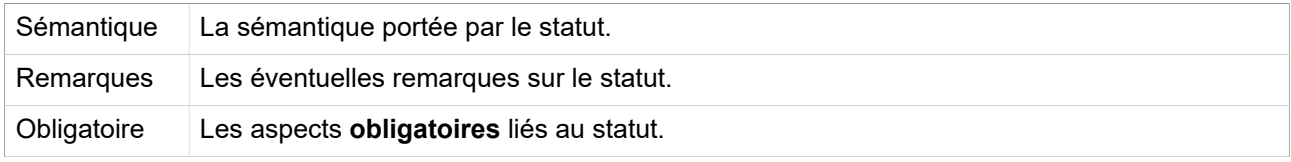

**<sup>4</sup>**Mais une demande d'évolution en ce sens existe<https://www.redmine.org/issues/442>

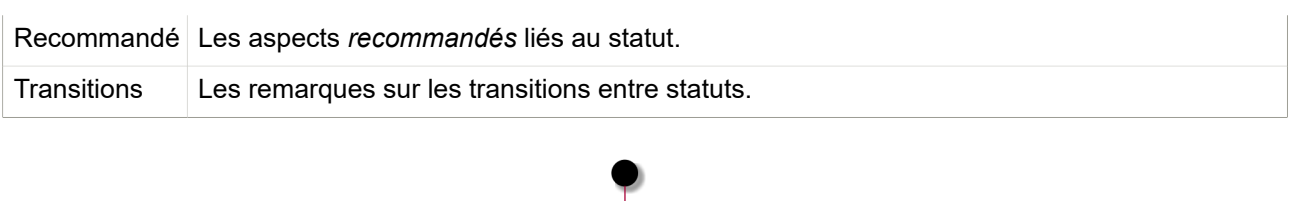

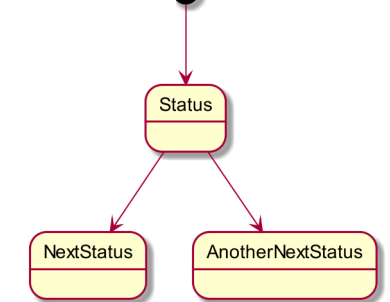

**Figure 1. Exemple des Transitions par défaut d'un status**

Un parallèle sera fait avec l'approche *KANBAN <sup>5</sup>* où les demandes sont classées dans des listes correspondant à 3 états.

- TODO à faire
- DOING en cours
- DONE fait

La demande passe alors d'une liste à la suivante en fonction de sa progression.

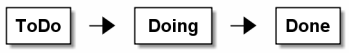

### *Statuts*

Les statuts, par définition, permettent de caractériser l'état d'une demande.

Au delà de l'outil, quels sont les états que nous voulons voir ? Cela dépend de l'approche que nous avons des demandes.

L'approche retenue, plutôt commune <sup>6</sup>, est de les considérer comme des demandes de client injectées dans une chaine de traitement et chaque étape du traitement de la demande est labellisée par un état.

Prenons par analogie la révision de la voiture d'un client.

Les états *abstraits* de la commande à observer:

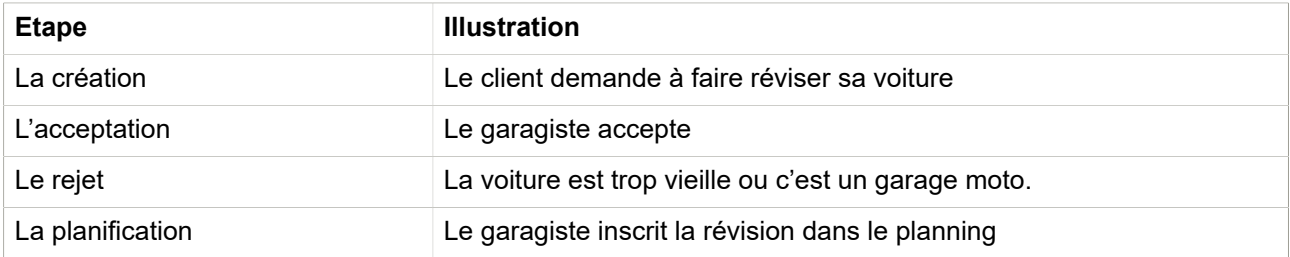

**5** cf. [https://fr.wikipedia.org/wiki/Tableau\\_kanban](https://fr.wikipedia.org/wiki/Tableau_kanban)

**<sup>6</sup>** ITIL avec ses requêtes par exemple

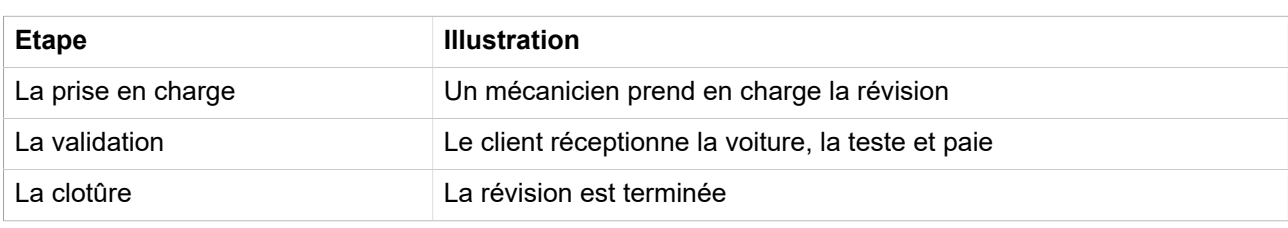

### *Statut "New"*

C'est le statut par défaut à la création d'une demande.

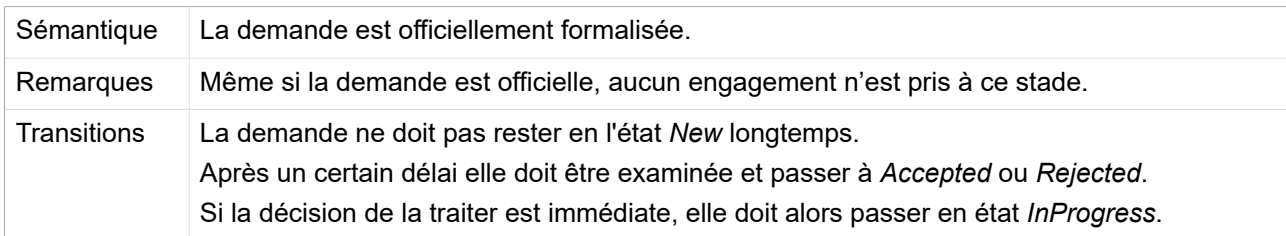

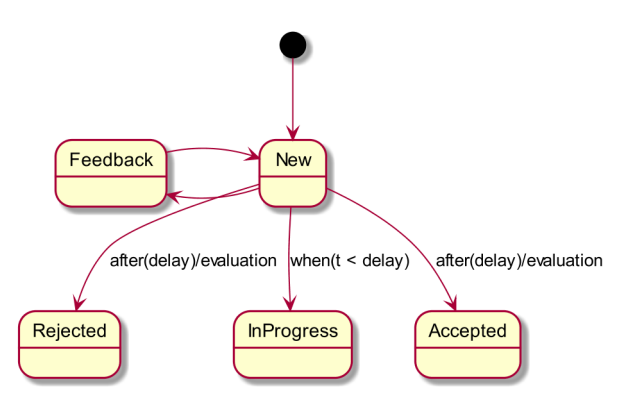

**Figure 2. Transitions par défaut du status New**

### *Statut "Accepted"*

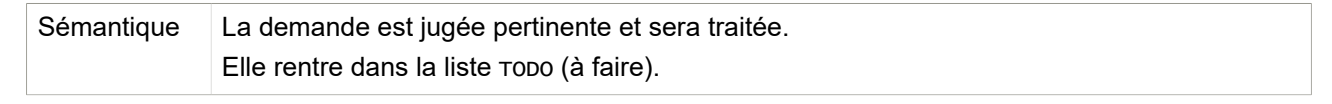

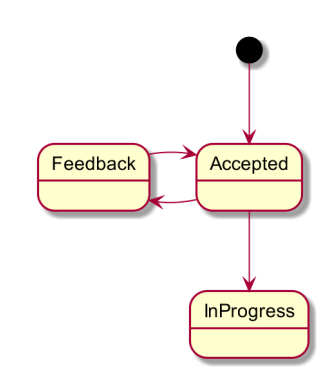

**Figure 3. Transitions par défaut du status Accepted**

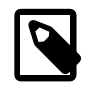

Dans la situation actuelle (janvier 2018) le statut Accepted est à créer.

Pouvons-nous nous en passer ? Oui, mais il faudrait une convention d'usage très précise pour différencier une demande *déposée et oubliée* d'une demande *en cours de traitement*.

Cela pourrait être :

Toute demande acceptée est affectée à une version

ou

Toute demande acceptée est prise en compte, mais avec un poucentage de réalisé de 0%

ou

Toute demande nouvellement créée doit être examinée et rejetée dans les 10 jours sinon elle est considérée comme acceptée.

Ces conventions sont tout de même fragiles et ambigües. Mieux vaut garder des sémantiques simples et intuitives.

### *Statut "Rejected / Canceled"*

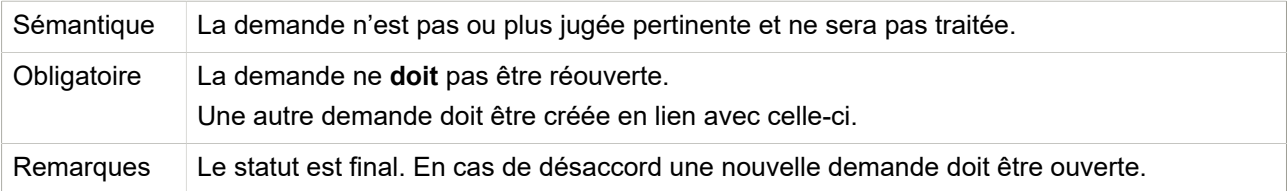

### *Statut "Closed"*

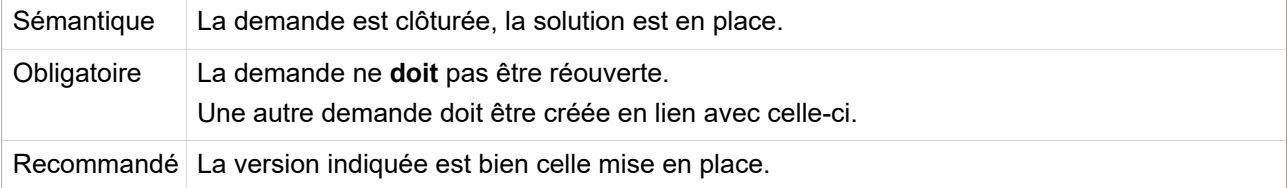

### *Statut "In Progress"*

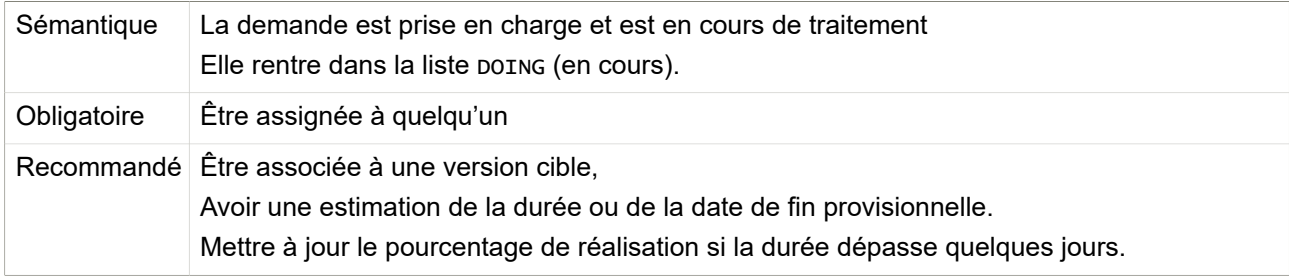

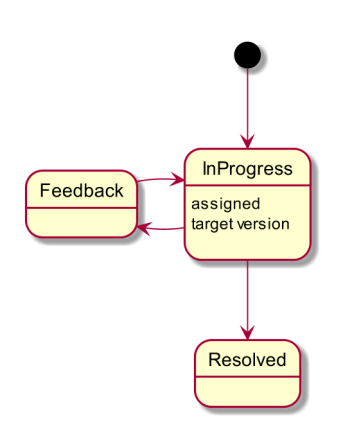

**Figure 4. Transitions par défaut du status Rejected**

### *Statut "Resolved"*

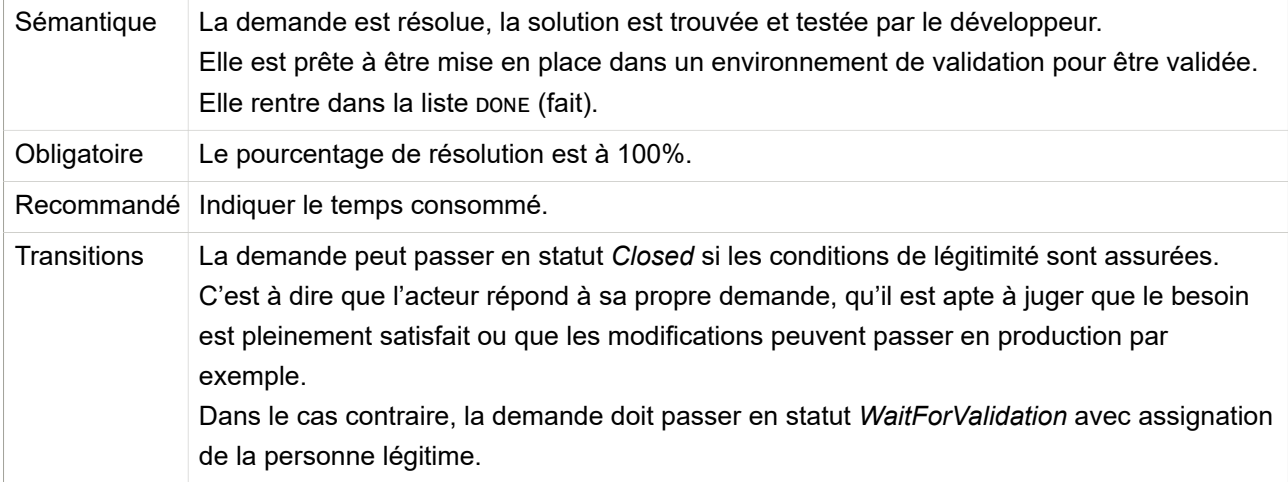

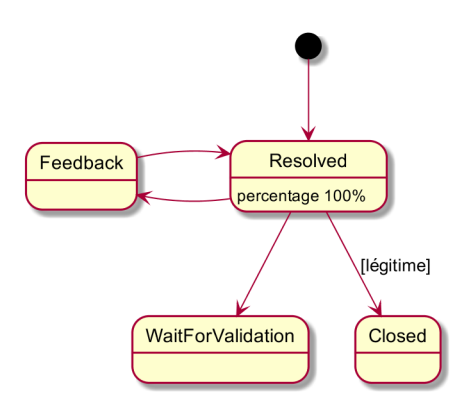

**Figure 5. Transitions par défaut du status Rejected**

### *Statut "WaitForValidation"*

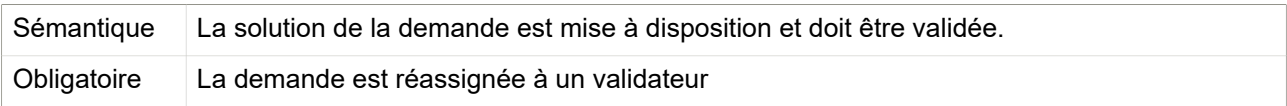

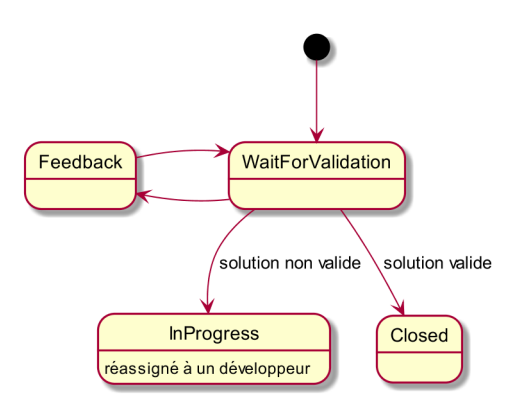

**Figure 6. Transitions par défaut du status WaitForValidation**

### *Statut "Feedback"*

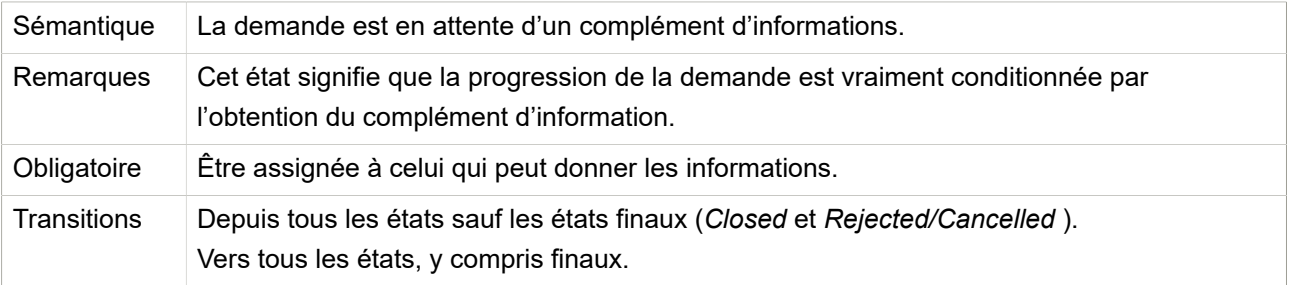

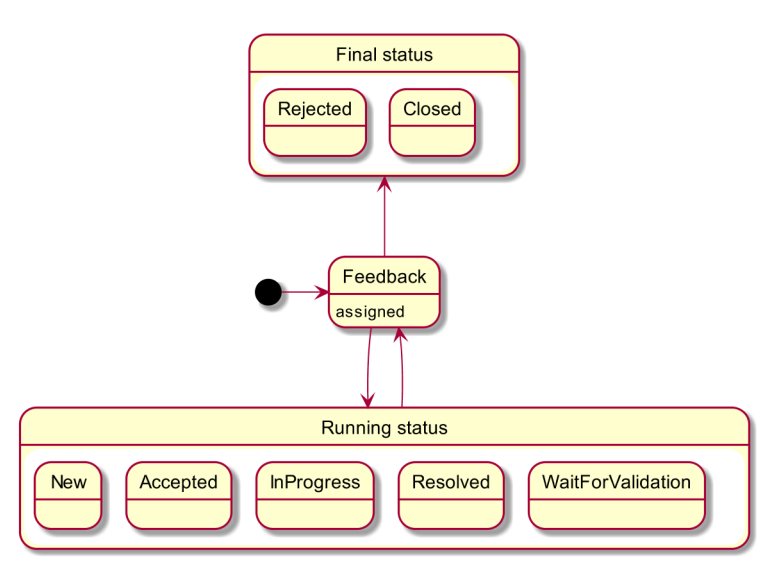

**Figure 7. Transitions par défaut du status Feedback**

### *Resumé*

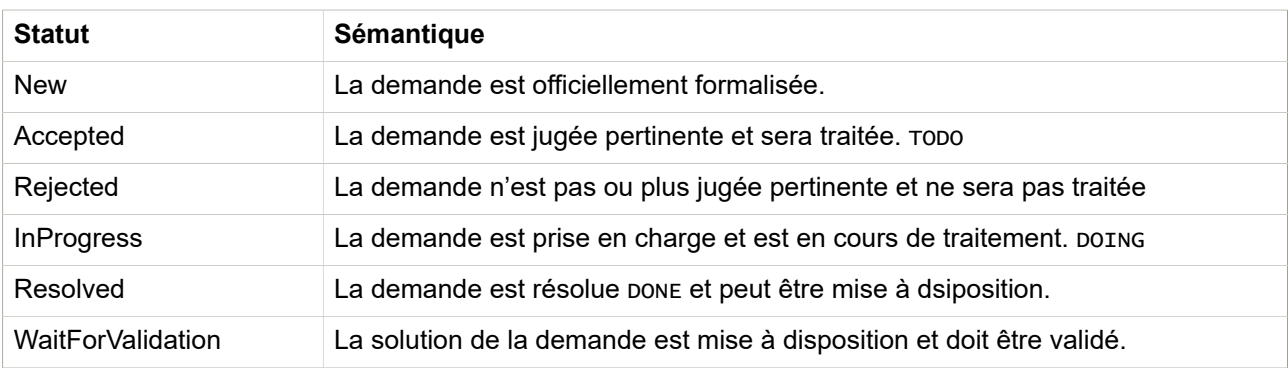

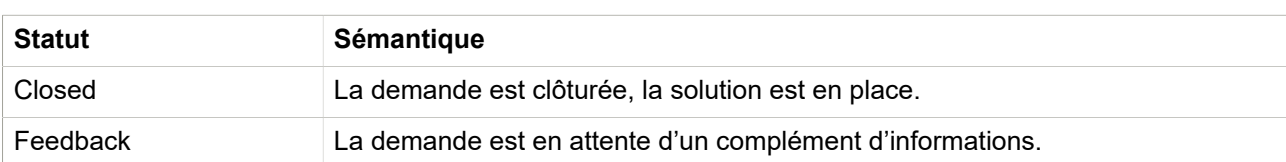

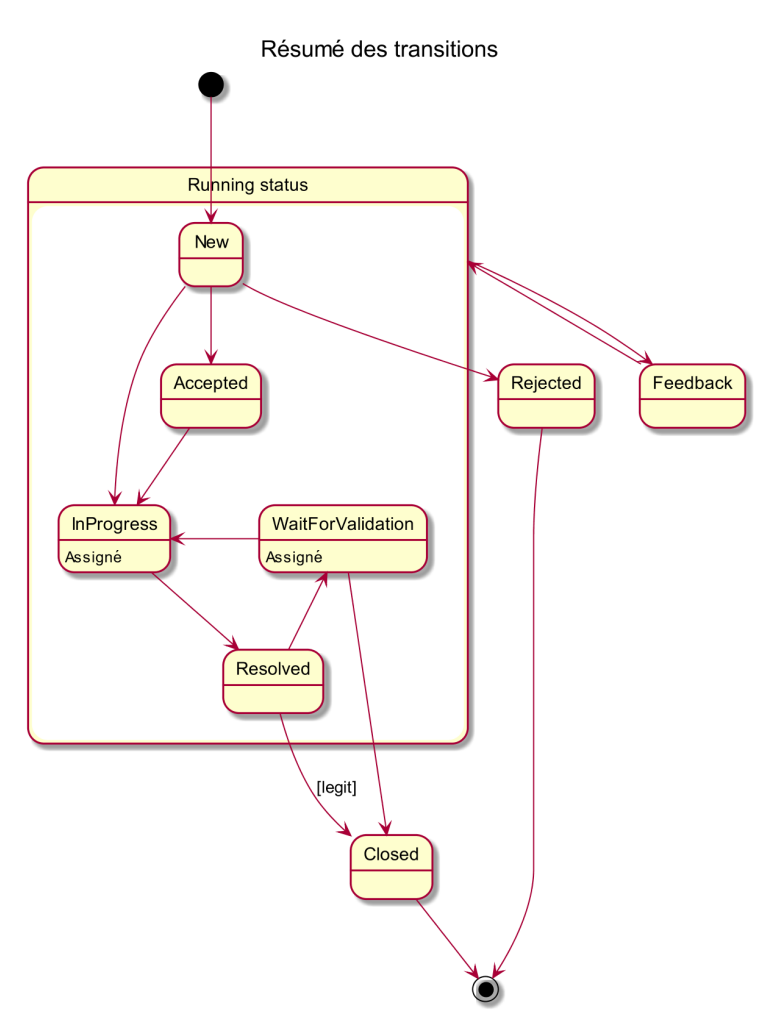

**Figure 8. Résumé de toutes les transitions**

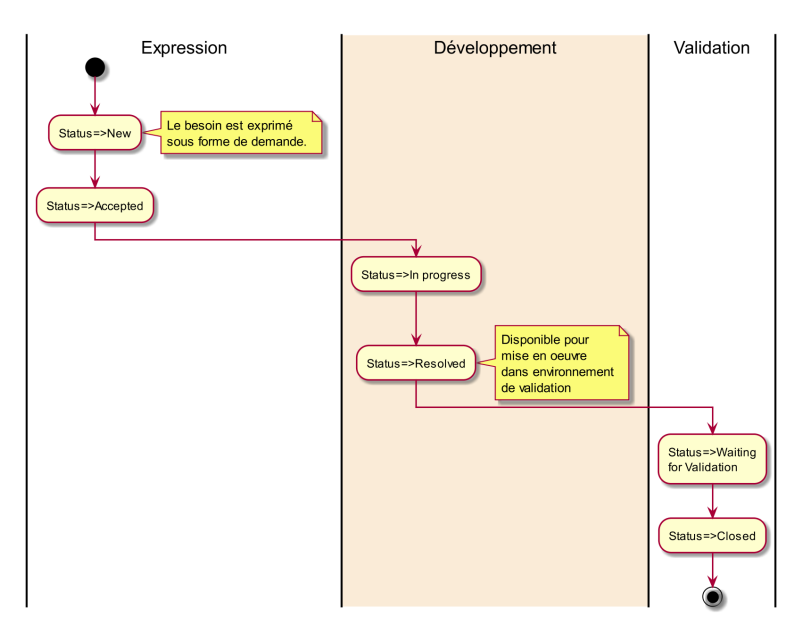

**Figure 9. Résumé de toutes les transitions par phase**

### *3.2. Définition commune des trackers*

Nous donnons les définitions des *principaux* trackers. Elles s'appliquent *par défaut* à tous les projets sauf indication pour des cas spécifiques. De même sauf indication pour des cas spécifiques, le Workflow à utiliser est le Workflow standard.

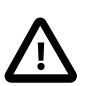

La vision est très liée à la conduite de projet de développement logiciels. Elle tente néanmoins d'être plus raisonnablement généraliste.

### *Définitions*

Pour mémoire, Redmine n'en définit que 3 à l'installation

- Bug
- Feature
- Support

Les définitions sont sous forme d'un tableau

#### **Tableau 9. Exemple de tableau de définition.**

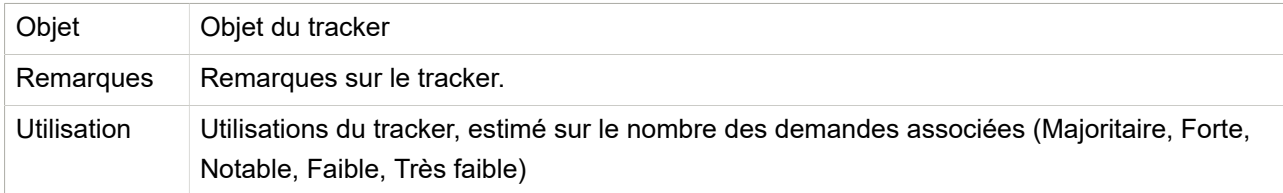

### *Tracker "Action"*

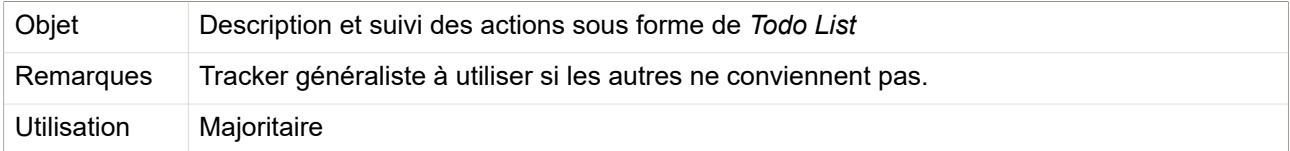

### *Tracker "NewDev"*

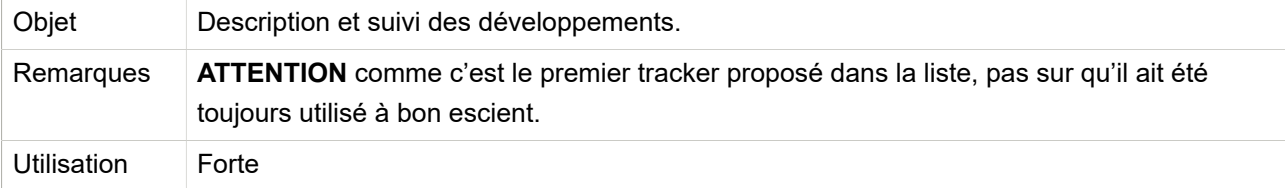

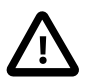

Le nom de ce tracker est trompeur, car il induit l'idée que les développement sont toujours nouveaux, et ceux déjà réalisés ne peuvent évoluer que sous la forme de Bug.

Mélanger un état et un sujet n'est pas pertinent.

Il serait préférable de renommer newDev en Development ou, en complémentarité à Feature, Technical, voire Realisation pour dépasser un peu le cadre du développement logiciel.

### *Tracker "Documentation"*

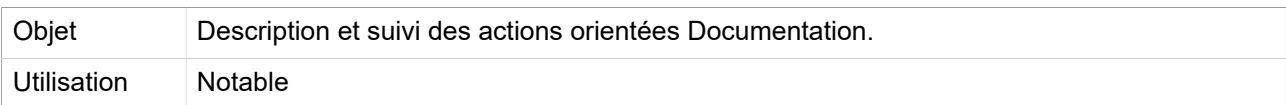

### *Tracker "Bug"*

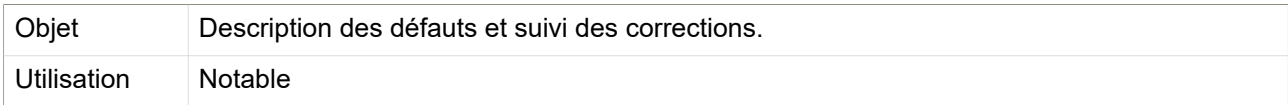

### *Tracker "Production"*

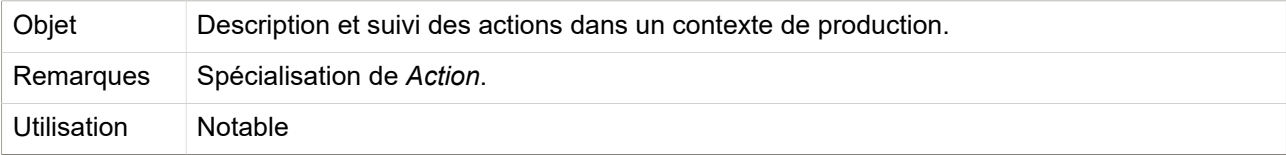

### *Tracker "Feature"*

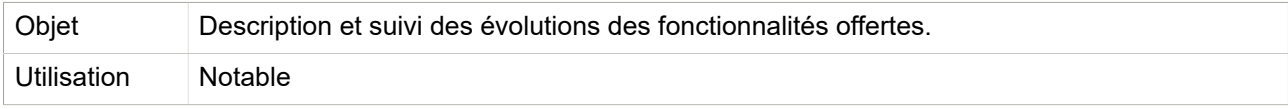

### *Tracker "Test"*

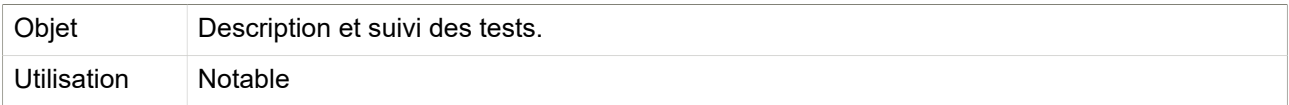

### *Tracker "Infrastructure"*

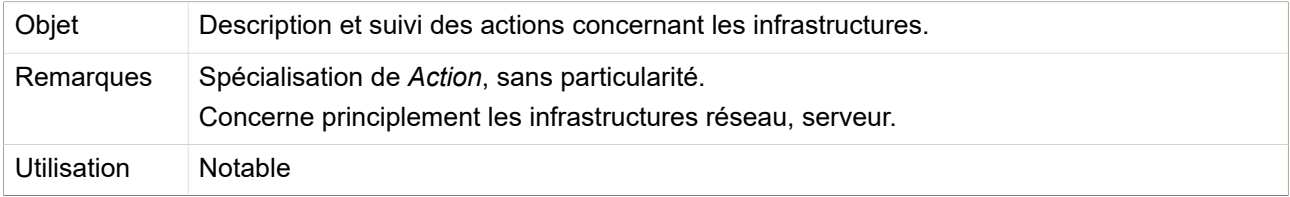

### *Tracker "Support"*

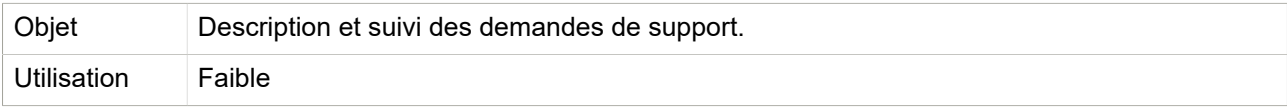

### *Tracker "Configuration"*

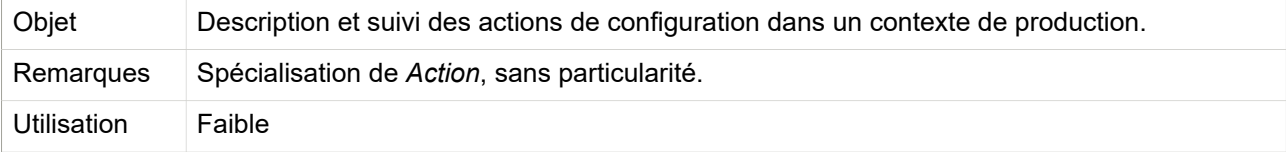

### *Trackers de type Action*

Nous constatons l'existence de plusieurs trackers de type Action, dont l'usage est faible.

- Production
- Infrastructure
- Configuration

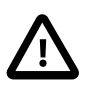

Il sera souhaitable de les différencier, de les définir, voire d'envisager d'utiliser le plugin Tags pour avoir une politique plus simple et efficiente.

### *Versions*

Redmine ne fait pas de différence entre les différentes versions possible d'une demande. Il ne considère que la version cible, celle sur laquelle un travail **va** être réalisé, dans le futur. Or certaines demandes (Bug, demande de support) sont ancrées dans le présent, et se rapportent à une version en cours.

Pour cela nous avons créée un *champs personnalisé* en plus Involved Version, qui se rapporte à la version présente.

Il est activé dans les trackers Bug et Support (02/02/2018)

### *3.3. Définition commune des rôles*

Nous donnons les définitions des *principaux* rôles. Elles s'appliquent *par défaut* à tous les projets sauf indication pour des cas spécifiques.

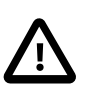

Toujours fortement orienté développement, les rôles présentés ne sont pas les seuls possibles. L'interprétation sémantique peut, dans un autre contexte, différer : Un rôle de *développeur* pourrait être associé à un *projeteur* ou un *tourneur* dans un projet de mécanique.

### *Rôles*

Les rôles sont des ensembles de permissions. Ces permissions peuvent être associées à d'autres rôles.

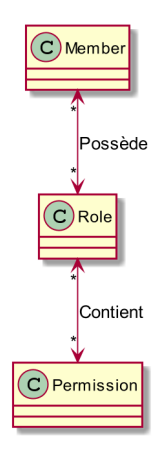

Ces permissions sont assez nombreuses et il est difficile d'avoir une vision synthétique. L'objectif est plus ici de s'accorder sur les différences de responsabilité que sur les capacités fines de gestion.

Les rôles sont cumulables sur un projet. Ils sont parfois eux même "emboités", tels que *Manager*, *Developper* et *Reporter*.

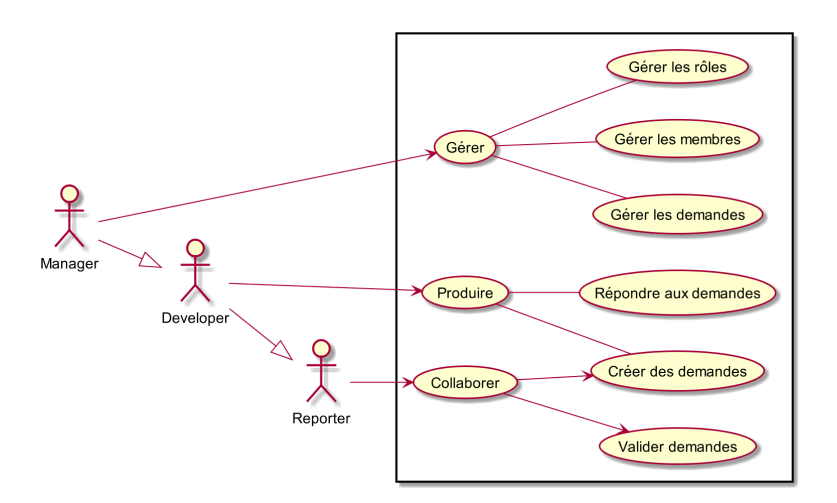

### *Role "Manager"*

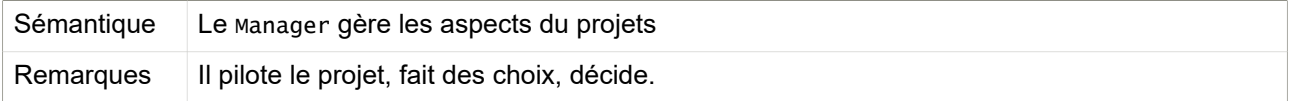

### *Role "Developer"*

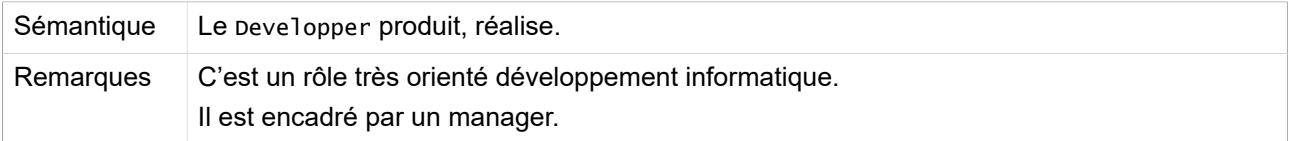

# *Role "Reporter"*

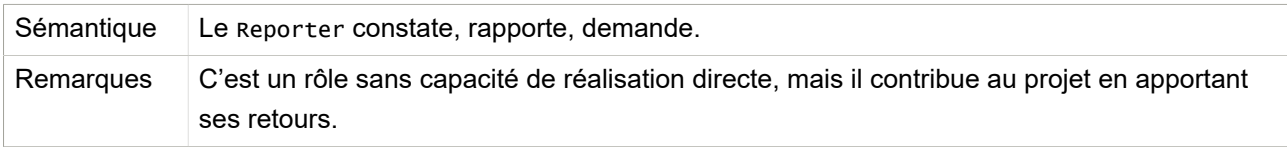

### *Role "Admin"*

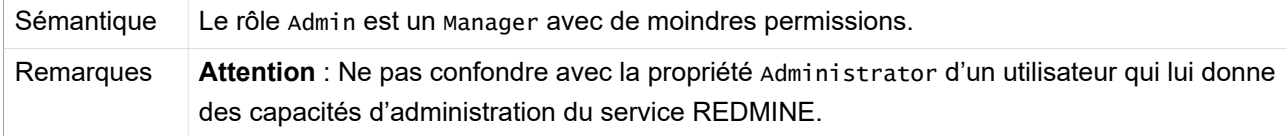

### *Role "Documentation Validator"*

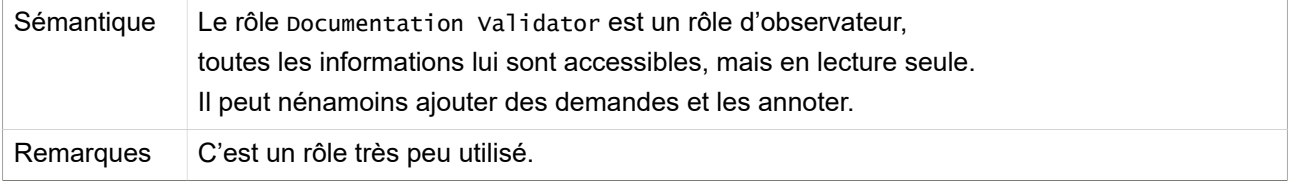

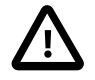

Je recommande de ne pas utiliser le rôle Documentation Validator car il n'apporte aucune plus value *pour l'instant*, sauf à l'augmenter par la suite.

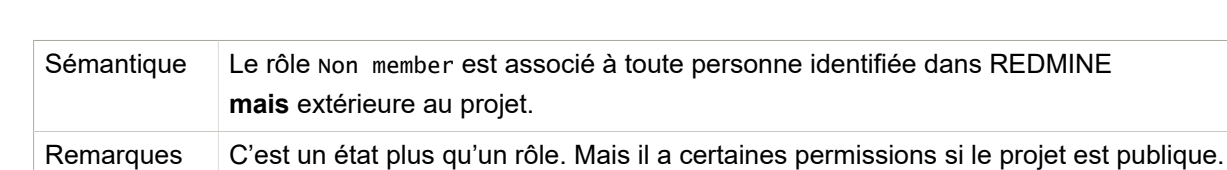

### *Role "Non member"*

### *Role "Anonymous"*

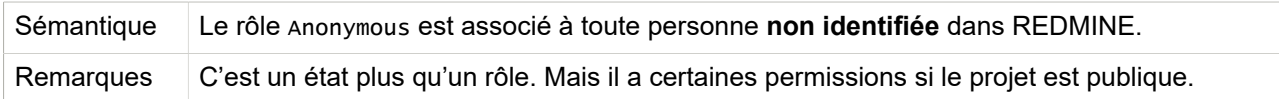

### *Annexes définitions des rôles*

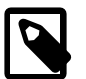

### **Différences entre manager et admin**

Par rapport à Manager, le role Admin a des permissions en moins (au 18/01/2018)

- Aucun permissions sur le plugin Agile
- Gestion des Issues
	- copy\_issues
	- set\_issues\_private
	- set\_own\_issues\_private
	- import\_issues
	- view\_issue\_recurrence
	- add\_issue\_recurrence
	- edit\_issue\_recurrence
	- delete\_issue\_recurrence

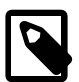

### **Différences entre Reporter et Documentation Validator**

Il n'y a quasiment aucune diférence entre Reporter et Documentation Validator, Documentation Validator n'a pas les permissions suivantes (au 18/01/2018)

- :edit\_own\_messages
- :log\_time

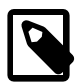

### **Droits d'un Non-Member**

Si un projet n'est pas publique, un *non-member* ne peut y accéder.

Par contre si il est publique, le *non-member* se voit appliquer la matrice de permissions

Il peut notamment, en l'état (février 2018):

- créer une demande
- ajouter des commentaires
- voir le gantt (mais pas le modifier)
- idem pour le calendrier
- idem pour le wiki
- idem pour les fichiers

### *3.4. Définition commune des processus*

Nous donnons les définitions des *principaux* processus, qui s'appliquent *par défaut* à tous les projets sauf indication pour des cas spécifiques.

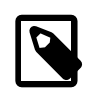

Les processus sont juste des noms sur des suites continues d'opérations, d'actions constituant la manière de faire, de fabriquer quelque chose **<sup>7</sup>** . Ce ne sont pas des procédures **<sup>8</sup>** .

Les processus sont décrits par

- des acteurs avec des rôles (Manager, Developer, Reporter principalement), parfois cumulés,
- des entrées (input) et des sorties (output),
- des étapes et des situations,
- des procédures,
- des outils.

#### **Convention**

Redmine ne permet pas **<sup>9</sup>** de s'affranchir d'une convention d'usage. Il est des situations qui ne sont pas explicitement indiquées par l'outil. Il faut décrire ce qui doit être perçu et compris à travers plusieurs indicateurs indirects **<sup>10</sup>** .

Cette convention n'est pas figée, et est construite au fur et à mesure de la vie du projet, des difficultés et enseignements rencontrés.

#### **Outillage**

Redmine met à disposition des outils.

- Les filtres de demande enregistrés : Quand vous filtrez les demandes, vous avez la possibilité de le sauvegarder et de le mettre à disposition d'autres personnes
- Les taches récurrentes: créer une demande de type action , puis dans l'écran *Recurent issue*, lui donner une fréquence adaptée.

#### **Processus et méthodologies**

Les processus sont très liés à la méthodologie utilisée. Il n'y a pas de *meilleure* approche universelle, il n'en existe que des plus adaptées que d'autres à la situation.

**<sup>7</sup>** extrait de<http://www.larousse.fr/dictionnaires/francais/processus/64066#vHXCpObEEvld9p26.99>

<sup>8&</sup>lt;sub>Un processus c'est "Faire le repas pour la famille le soir", une procédure, c'est suivre la recette de cuisine pour faire des pâtes à la</sub> Carbonara

**<sup>9</sup>** Il n'est pas souhaitable, voire envisageable de tout verrouiller ou tout définir via Redmine. Si les procédures à appliquer deviennent trop lourdes, elles ne sont plus suivies.

**<sup>10</sup>**Par exemple convenir qu'une demande avec une version doit être traitée et qu'en l'absence de version peut être rejetée

### *Liste des processus de gestion des demandes*

Nous distinguerons les processus

- Création de demande
- Revue des demandes à évaluer
- Planification des prises en charges
- Prise en charge et résolution des demandes
- Validation des solutions

Ces processus permettent de répondre par des solutions à des besoins.

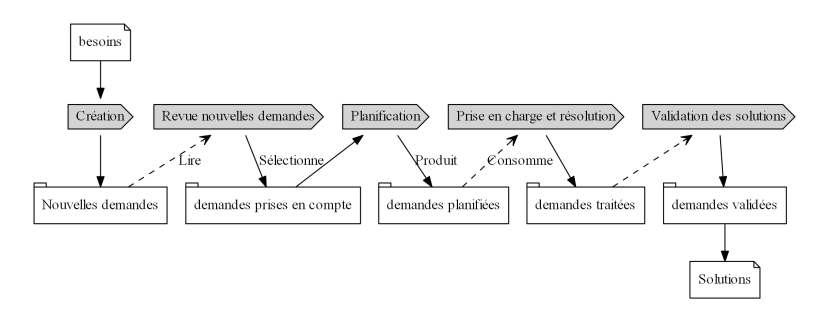

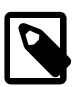

Dans ce qui va suivre, nous opterons, par défaut, pour une approche méthodologique de type Agile.

### *Processus de création de demande*

La création de demande est le point de départ de l'ensemble des processus. Tous les rôles peuvent saisir des demandes.

Le sujet d'une demande peut-être:

- une **fonctionnalité**, c'est à dire un point de vue *métier*, *externe*, *utilisateur*, sans aborder la technique à mettre en oeuvre.
- une **réalisation**, un **développement**, c'est à dire un point de vue *technique*, *interne*, *développeur*.
- un **défaut**, un **dysfonctionnement**
- une demande d'**aide**, de **renseignement**, d'**information**
- une **action**, une **tache**, un **travail**, c'est à dire une demande au sens le plus large, qui ne peut être associée aux autres catégories plus spécialisées du projet.

Une demande qui mélange plusieurs sujets, ou qui est trop ambitieuse, **doit** être scindée en plusieurs demandes *filles*.

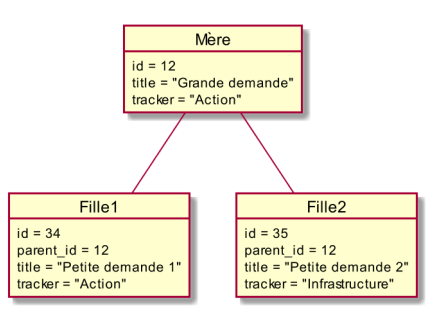

#### **Tableau 10. Synthèse de la création des demandes**

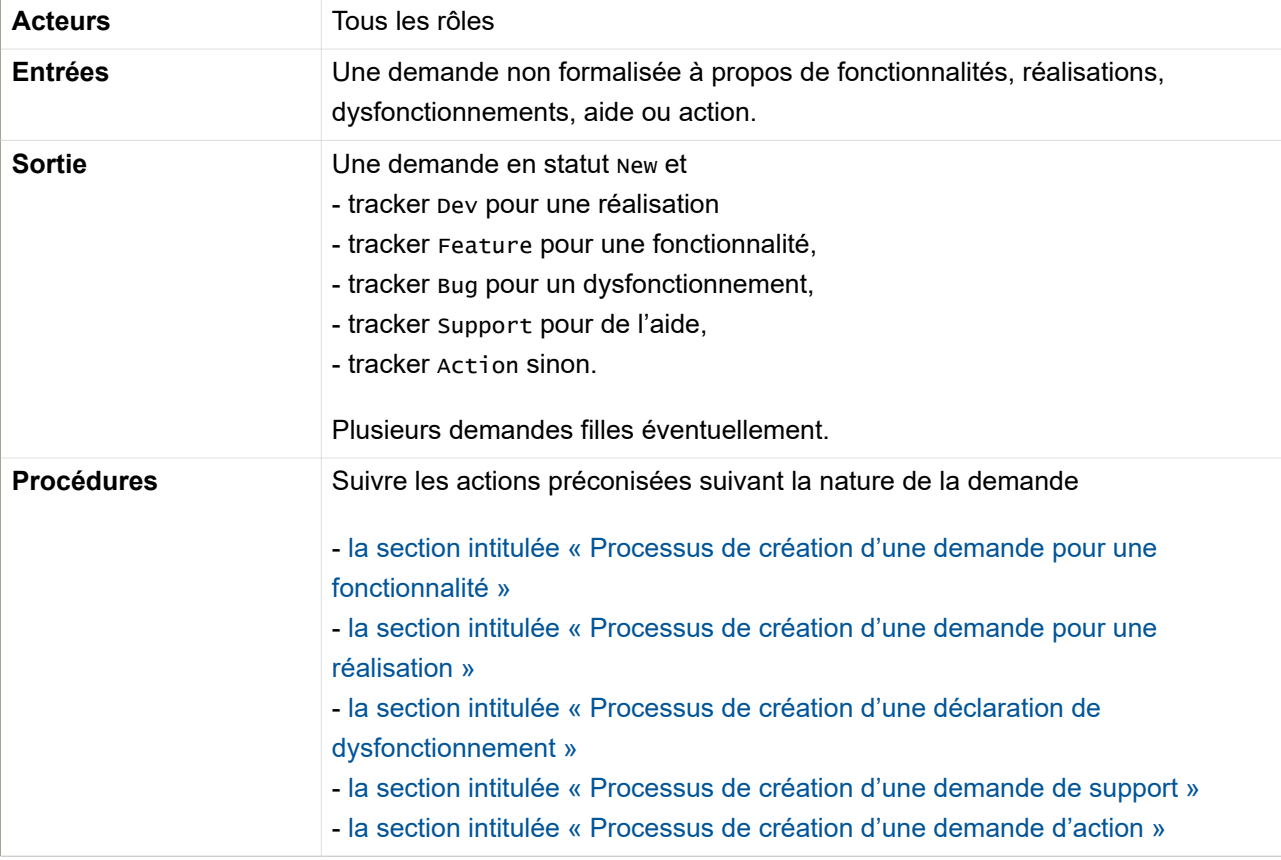

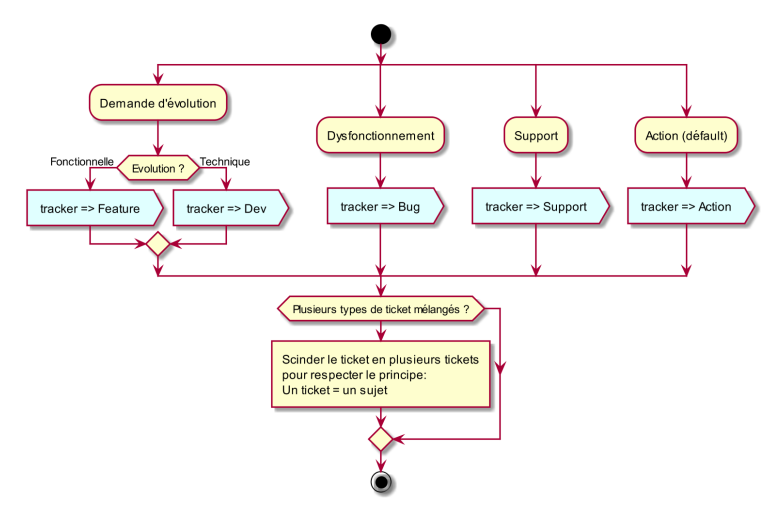

**Figure 10. Processus de création de demande**

### <span id="page-19-0"></span>*Processus de création d'une demande pour une fonctionnalité*

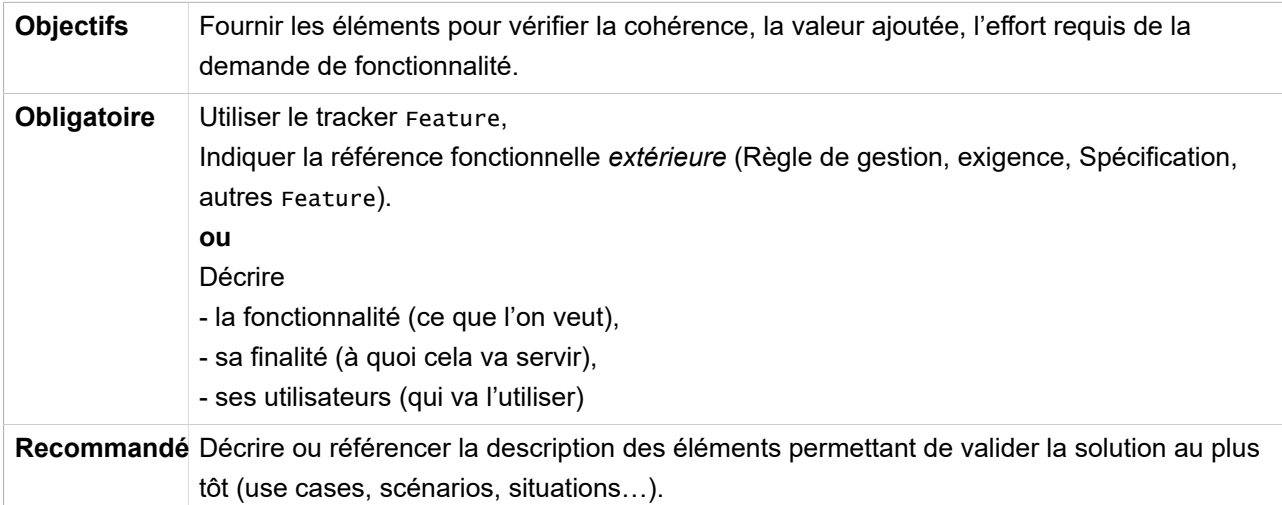

### <span id="page-19-1"></span>*Processus de création d'une demande pour une réalisation*

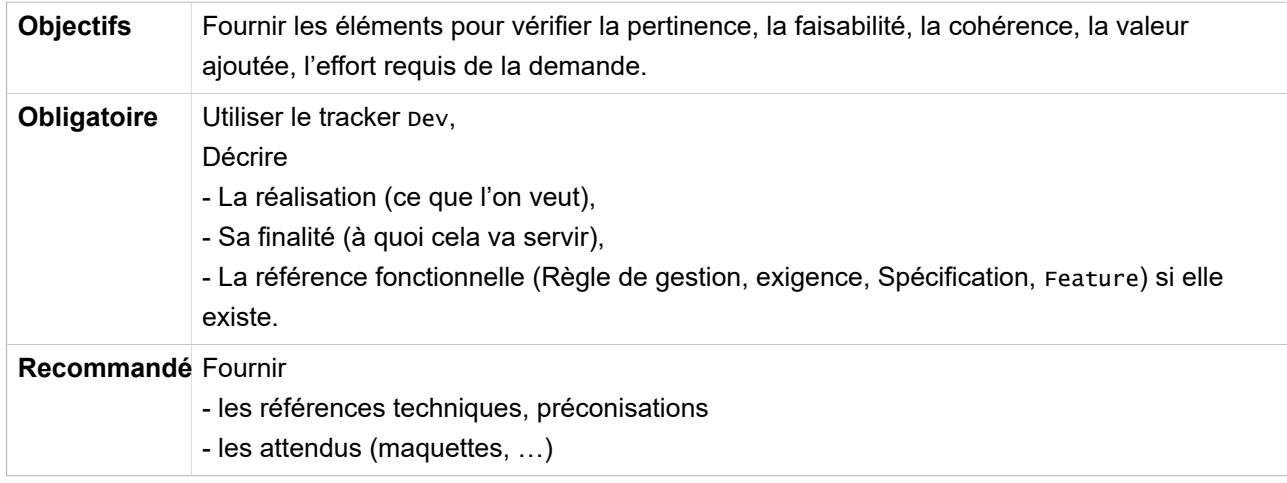

### <span id="page-19-2"></span>*Processus de création d'une déclaration de dysfonctionnement*

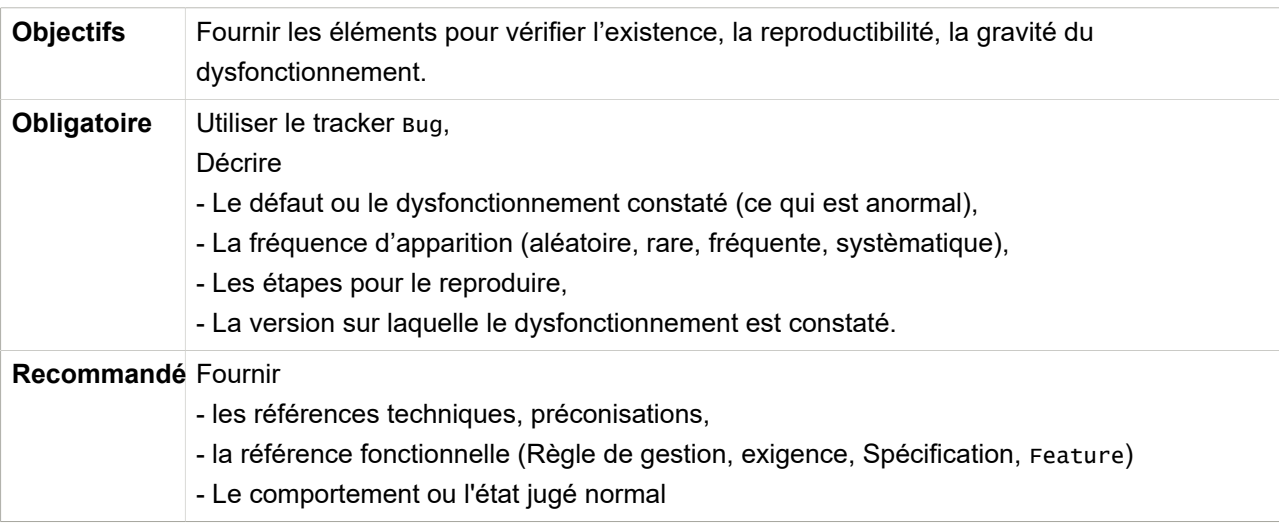

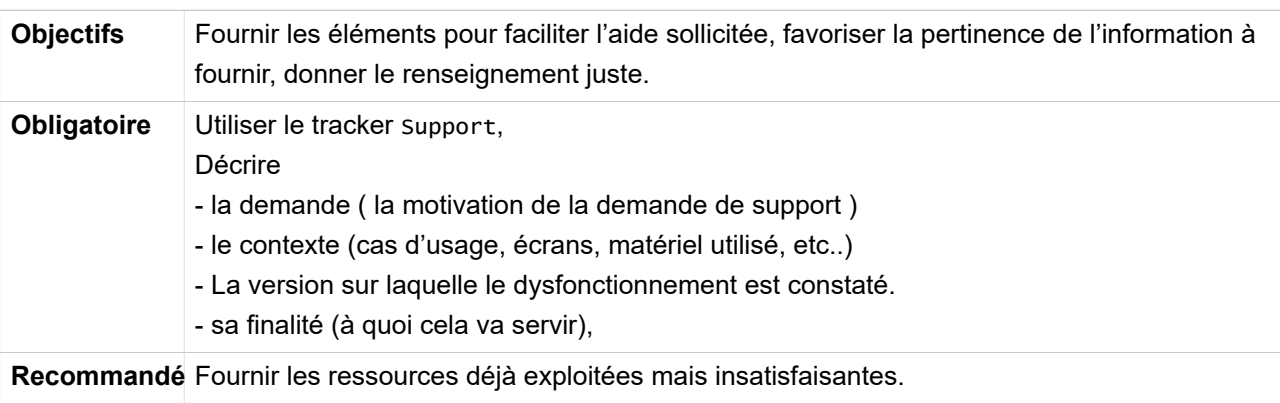

### <span id="page-20-0"></span>*Processus de création d'une demande de support*

### <span id="page-20-1"></span>*Processus de création d'une demande d'action*

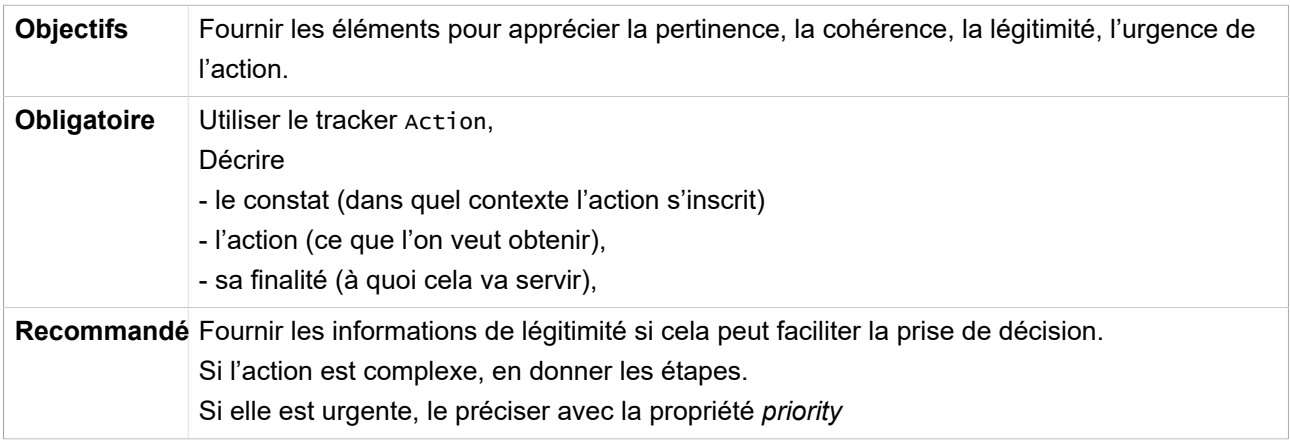

### *Processus de revue des demandes à évaluer*

Les demandes **ne doivent pas** rester indéfiniment en l'état New. Leur évolution se fait au travers d'une revue.

#### **Tableau 11. Synthèse de la revue des demandes**

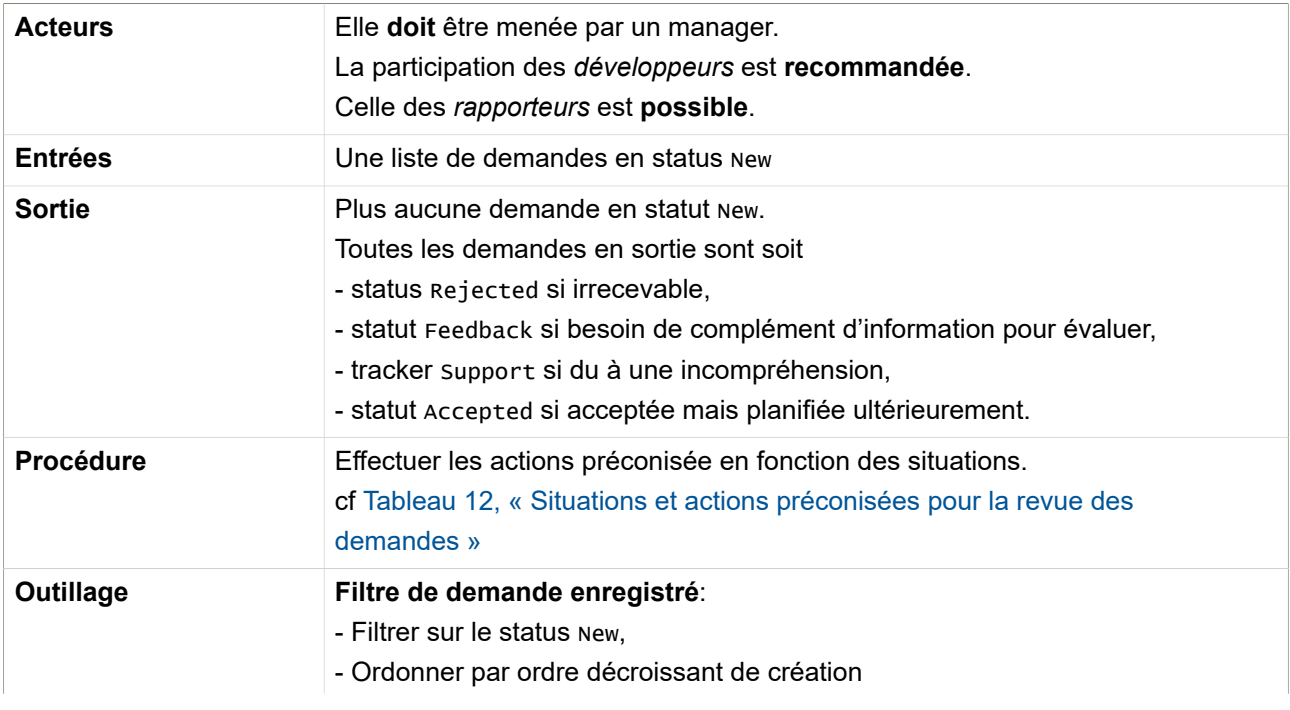

#### **Tache récurrente**:

- Créer une demande de type action *Revue des demandes entrantes*,
- Associer récurrence (au minimum 1/mois).

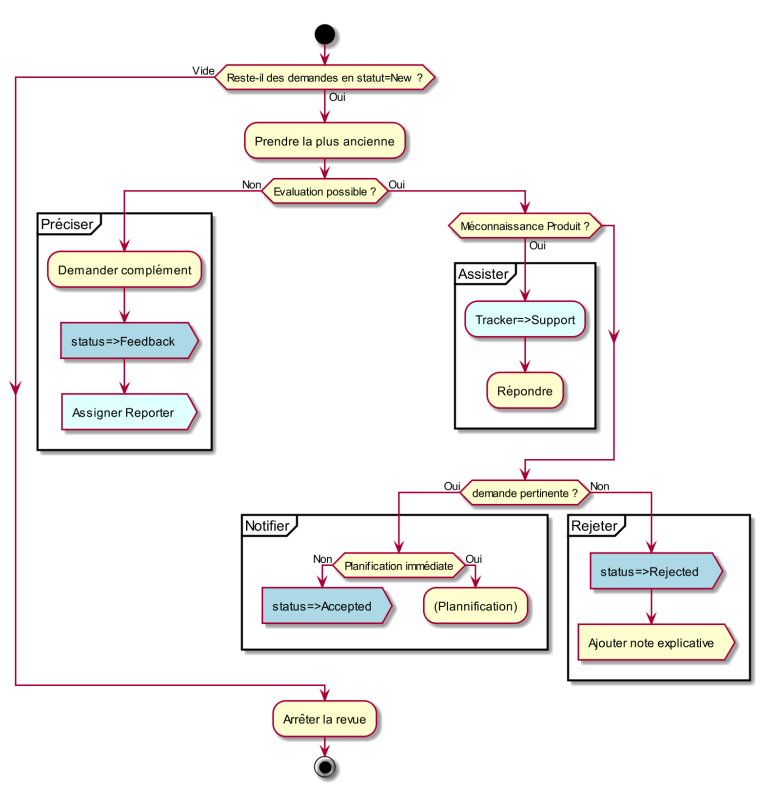

**Figure 11. Processus de la revue des nouvelles demandes**

<span id="page-21-0"></span>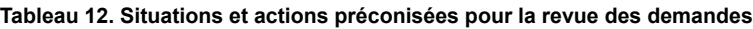

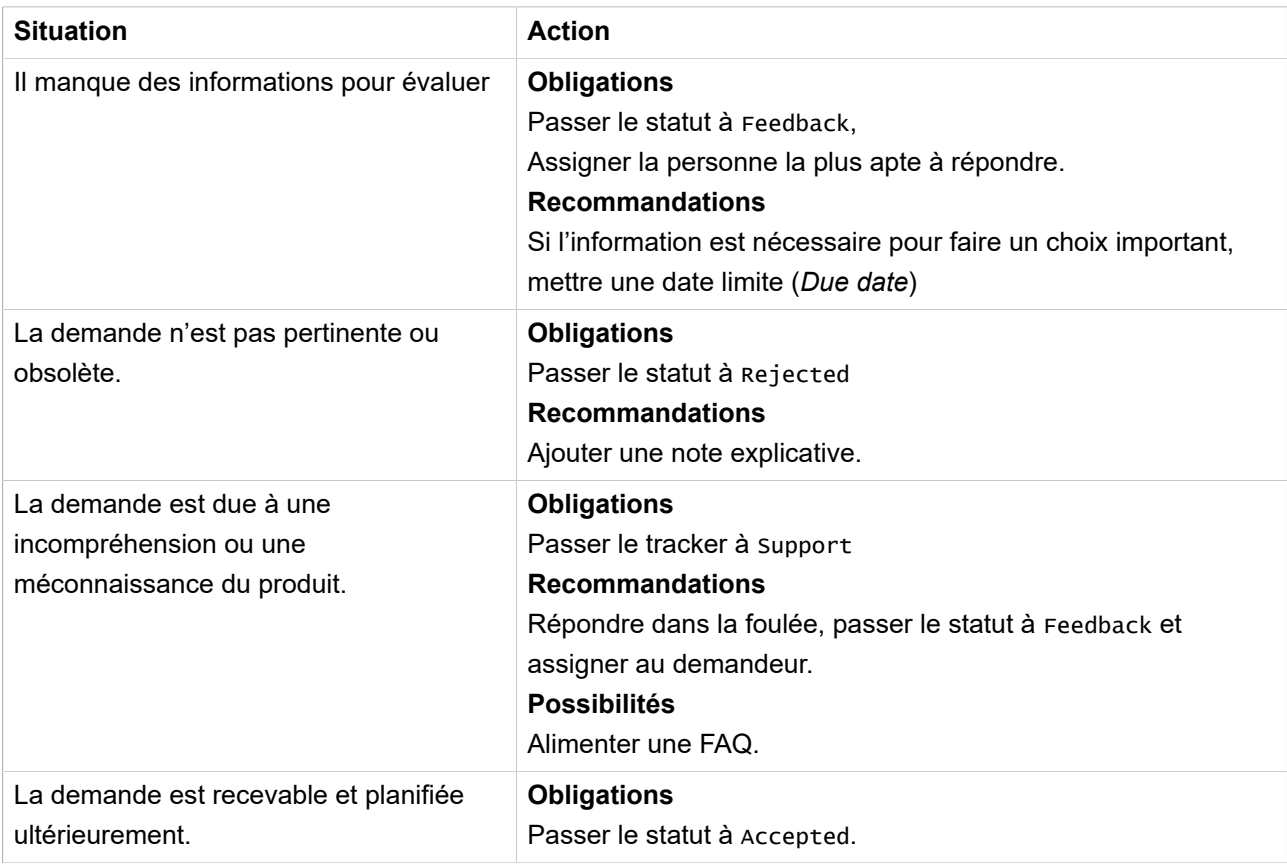

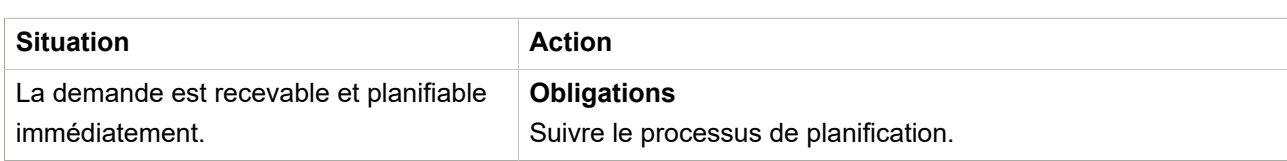

### *Processus de planification des prises en charge des demandes*

La planification consiste à définir, pour chaque demande acceptée, les conditions de prise en charge par un développeur pour la résoudre. C'est un processus fondamental pour répartir au mieux le traitement des demandes. Les décisions reposent sur des critères comme la charge envisagée, la criticité, les priorités ou la cohérence globale.

La planification d'une demande **doit** reposer sur *tout ou partie* des propriétés suivantes

- la version du produit ou de l'itération
- la date prévisionnelle ou attendue (Due Date)
- la criticité de la demande (Low, Normal, High, Urgent, Immediate)
- l'assignation d'un développeur

#### **Mode de consommation des demandes**

Si nous nous plaçons du point de vue du développeur, la question revient à identifier la prochaine demande à prendre en charge parmi toutes celles planifiées sans trop se poser de questions. Il n'existe pas de statut *planifié*. L'état planifié repose donc sur une convention propre au projet.

Il existe deux modes de *consommation* des demandes :

- un mode *poussé* où un développeur se voit assigné une demande (par un manager, en cours de réunion, après discussion, …)
- un mode *tiré* où un développeur s'assigne de lui-même la demande.

Le mode *poussé* est simple à mettre en oeuvre à priori, il suffit au développeur de sélectionner les demandes qui lui sont assignés et les trier selon un critère à convenir.

Le mode *tiré* n'est efficace que si le produit est versionné et que les versions ont une date de fin. Il suffit au développeur d'aller sur la roadmap, de rebondir sur la liste des demandes à traiter et de sélectionner la demande à traiter selon son expertise.

![](_page_22_Picture_16.jpeg)

Nous ne saurions encore fortement recommander l'usage des versions pour les artefacts (produits) de votre projet. Les choses sont beaucoup plus simples et explicites :

Est planifié ce qui est affecté à une version. Est à prendre en charge ce qui est dans la version en cours de réalisation.

#### **Tableau 13. Synthèse de la planification des demandes**

![](_page_22_Picture_407.jpeg)

![](_page_23_Picture_182.jpeg)

![](_page_23_Figure_2.jpeg)

### *Processus de prise en charge et résolution des demandes*

Le processus de prise en charge et résolution consiste à effectuer les opérations nécessaires à la résolution de la demande.

#### **Résolution et définition du Fini**

Derrière cette évidence se cachent des notions bien plus subtiles. Quand peut-on dire qu'une demande est résolue ?

En fait c'est encore une question de convention. En agilité on appelle cela la *définition de fini* **<sup>11</sup>** . Est-ce quand le code fonctionne, que la pièce est faite ? Ou est-ce quand les tests sont faits, la documentation écrite ? A chaque projet de (re)définir le *Fini*.

#### **Exemple 1. Exemple de définition de fini**

Pour un développement logiciel, il est raisonnable de penser que la demande est finie quand

- ❏ Le code est réalisé.
- ❏ Le code peut être exécuté
- ❏ Les tests unitaires sont réalisés.
- ❏ Les tests unitaires passent tous.
- ❏ Le taux de couverture des tests **12** est satisfaisant (ex. supérieur ou égale à 60%).
- ❏ La documentation est modifiée.

#### **Le pourcentage de réalisé**

Le développeur **doit** mettre à jour le pourcentage de réalisé *dès que cet indicateur est révélateur d'une situation*. Quand la demande est résolue, le pourcentage de réalisé **doit** être 100%.

![](_page_24_Picture_14.jpeg)

Il ne s'agit pas de "pointer", mais dès que la durée de la résolution de la demande dépasse quelques jours, indiquer le pourcentage de réalisé permet de mieux percevoir la situation globale, notamment à traves le mécanisme de décomposition d'une demande *D Mère* en *N* demandes filles *D fille <sup>P</sup>* avec *P=1..N*.

![](_page_24_Figure_16.jpeg)

Le pourcentage *P Mère* de la demande mère est alors déduit automatiquement de celui des filles *P Fille <sup>P</sup>* selon la formule:

$$
P^{M\grave{\mathbf{e}}\,re} = \sum_{i=0}^{N} \frac{P_i^{Fille}}{N}
$$

La mise à jour du pourcentage de réalisé d'une demande fille est automatiquement répercuté sur le pourcentage de la demande mère.

**<sup>11</sup>** cf. <http://www.aubryconseil.com/post/Definition-de-fini-multi-niveaux>

**<sup>12</sup>**Le taux de couverture se calcule en estimant le nombre de lignes parcouru lors des tests unitaires sur le nombre total de lignes de codes. Un taux de couverture de 60% signifie qu'il reste 40% de lignes de code qui ne sont pas testés. le taux de couverture est un indicateur parmi d'autre, il ne peut à lui-seul être synonyme de qualité.

Ainsi dès que toutes les demandes filles sont réalisées à 100%, la demande mère est considéré également résolue à 100%.

#### **Résolution et validité de la solution**

Le développeur **doit** vérifier que la solution est valide dans son domaine de responsabilité et en accord avec les ressources accordées **<sup>13</sup>** .

Le développeur **doit** s'assurer que la solution proposée est validable, c'est à dire qu'il a vérifié, *dans les limites de son domaine de compétence*, qu'elle répond aux attentes.

Le développeur peut travailler avec le validateur pour s'assurer, **le plus en amont possible**, que la future solution répondra aux attentes.

#### **Nombre de demandes en parallèle**

Le nombre de demandes traitées en parallèle par un même développeur doit être limité pour rester crédible. Si une demande en cours de prise en charge est stoppée à cause d'une attente, faire évoluer le statut de la demande !

![](_page_25_Picture_243.jpeg)

![](_page_25_Picture_244.jpeg)

### *Processus de validation des solutions*

La validation consiste à vérifier que la solution apportée rempli les attentes. C'est une étape importante qui officialise la solution et clôture la démarche initiée par la demande .

![](_page_25_Picture_12.jpeg)

Cet aspect est éminement lié à la nature de votre projet, sa culture, ses exigences et à la méthodologie suivie. Aussi n'entrerons nous pas trop, ici, dans le menu détail.

**<sup>13</sup>**A l'impossible nul n'est tenu

Néanmoins il reste des points fondamentaux à respecter :

- les attentes doivent être vérifiables et documentées
- La vérification doit être menée sous la responsabilité d'un acteur dont la légitimité est reconnue.
- Tout écart à l'attente doit lui même être constaté et documenté.

#### **Attentes vérifiables et documentées**

Pour être vérifiables, les attentes **doivent** doivent être objectives, mesurables, réalistes et compréhensibles. Elles doivent être documentées au plus tôt.

Elles peuvent se construire au fur et à mesure par des échanges entre acteurs. A la fin, elles **doivent** être *écrites* et *acceptées* par l'ensemble des acteurs dans le référentiel utilisé (Spécifications Détaillées, Exigences, …).

#### **Vérification et légitimité**

La validation d'une solution est réalisée par un validateur. Sa responsabilité est s'assurer que la solution répond aux attentes, qu'elle ne génère pas d'autres problèmes, qu'elle est cohérente avec le reste du système.

L'identification du validateur doit être explicite **<sup>14</sup>** et si possible être décrite dans la demande initiale.

Un validateur ne doit pas valider au delà du domaine de compétence ou de responsabilité. Il doit alors faire valider les autres aspects par des experts du domaine.

Par exemple, si la solution est la mise en oeuvre d'une fonctionnalité qui implique des compétences scientifiques très poussées, seul un expert ayant ces compétences peut valider la solution.

Souvent, le rapporteur de la demande est aussi le validateur.

![](_page_26_Picture_14.jpeg)

Si la validation impliques plusieurs acteurs et/ou opérations lourdes, un conseil:

- Ajouter autant de sous-demandes de *test* avec le tracker Test que d'acteurs à la demande de validation.
- Jouer sur les filiations pour ordonnancer les tests.

![](_page_26_Picture_18.jpeg)

Après, il faut rester pragmatique et user de bon sens, à condition de l'écrire ! Par exemple :

- quand les spécifications existent, que la demande est un Bug, que l'impact est mineur, le développeur peut lui même valider la correction.
- Si c'est une demande de fonctionnalité métier, le validateur est un expert métier.

#### **Défaut, écarts et documentation**

Quand le validateur constate un défaut, un écart, une non-conformité, il la documente de la façon la plus objective, factuelle, compréhensible possible.

Toutefois, il est possible de fluidifier la dynamique validation → constat → correction en travaillant de concert avec le développeur en amont.

**<sup>14</sup>**Cela est normalement décrit dans le Plan Qualité Projet si vous en avez un.

#### **Tableau 15. Synthèse de la prise de la validation de la solution**

![](_page_27_Picture_354.jpeg)

### *Principe des revues*

Une revue consiste à balayer les demandes et identifier celles nécessitant une décision. Elle est plus efficace quand elle est courte et orientée en utilisant un filtre. Quasiment tous les processus listés ici pourraient démarrer par une revue.

C'est aux acteurs du projets de créer leurs propres filtres pour les aider à piloter, en combinant les différents filtres **<sup>15</sup>** .

Les revues usuelles sont

- revue des nouvelles demandes à évaluer (statut New)
- revue des demandes en sommeil (dernière date de mise à jour supérieure à 1 mois)
- revue de la version en préparation (filtre sur la version)
- revue des demandes en retard (date d'échéance dépassée de *n* jours)

Les filtres les plus pertinents ou fréquemment utilisés peuvent être sauvegardés.

#### **Filtres consommables**

La forme la plus efficace de revue est celle qui sort la demande de la liste après examen. Pour cela il faut respecter quelques principes

- toute demande examinée **doit** faire l'objet d'une décision
- toute décision **devrait** rendre la demande impossible à sélectionner avec le filtre

Par exemple la revue des nouvelles demandes à évaluer:

- 1. Sélection des demandes par filtrage sur le statut New.
- 2. Après examen, la demande change de statut.

**<sup>15</sup>**Certain plugins comme [http://www.redmine.org/plugins/computed\\_custom\\_field](http://www.redmine.org/plugins/computed_custom_field) doivent pouvoir apporter une certaine souplesse

#### 3. La demande sort de la liste

#### **Usage des versions**

L'usage intensif des filtres dans les revues est le meilleur argument pour l'utilisation des roadmaps et des versions. L'attaque par l'angle des versions permet d'avoir des listes de demandes courtes et rapides à examiner et évite de se disperser.

#### **Fréquence des revues**

La fréquence des revues doit être adaptée en fonction de l'activité du projet et du volume des demandes.

Le principe de pragmatisme doit être respecté et la revue devrait durer 1h au plus. Les revues se font souvent successivement en réunion. Si vous passez 5 minutes en moyenne par demande, dès qu'une douzaine de demandes sont en attente, déclenchez une revue.

En régime de croisière, une revue quotidienne est nécessaire. Dès que le régime baisse, diminuer la fréquence. Tant que le projet est actif, ne descendez pas en dessous de 1 par mois.

#### **Mieux vaut des réunions courtes et fréquentes que rares et longues**

![](_page_28_Figure_9.jpeg)

**Figure 12. Processus de la revue des demandes**

### *3.5. Templates*

```
Ceci sont des exemples de templates.
Tous les retours ou propositions sont bonnes à prendre.
```
### *Template de création de demande de fonctionnalité*

![](_page_28_Picture_14.jpeg)

Ceci est un gabarit (template) fourni pour votre projet. Vous pouvez l'utiliser tel quel ou l'adapter à vos besoins.

### **Objectifs** Fournir les éléments pour vérifier la cohérence, la valeur ajoutée, l'effort requis de la demande de fonctionnalité.

![](_page_29_Picture_190.jpeg)

### *Procédure*

Pour vous aider, voici une checklist à suivre.

# Checklist de création d'une demande de fonctionnalité

#### **Préalable**

❏ Le tracker est bien *Feature* ?

❏ Le status est bien *New* ?

❏ Le titre est explicite ?

#### **Description**

❏ La *fonctionnalité* est détaillée ?

❏ Les *finalités* sont décrites ?

❏ Les *utilisateurs* sont identifiés ?

❏ Les *Règles de gestion* ou *Exigences*, ou leurs références, sont décrites ?

❏ La présentation est lisible et rapide à parcourir ?

#### **Propriétés**

❏ La priorité est indiquée ?

❏ Les bons acteurs sont en *watchers* ?

Le template suivant peut-être copié collé dans le champs *Description* de la demande.

#### **Template prêt-à-copier pour le champs description Redmine.**

```
h2. Fonctionnalité
//Détailler la fonctionnalité (quoi obtenir)
h2. Finalités
// Détailler les finalités de cette fonctionnalité (pourquoi ?)
h2. Utilisateurs
```

```
// Détailler les utilisateurs qui utiliseront la fonctionnalité (pour qui ?)
h2. Règles de gestion
// Décrire les règles de gestion ou exigences associées à la fonctionnalité
// ou les références
// (selon quels principes ?)
```
#### *Exemple de mise en oeuvre*

**Exemple de création d'une demande de fonctionnalité pour redmine**

- Titre: *Afficher la liste des jeux de données d'observation disponibles*
- Description :

```
h2. Fonctionnalité
Afficher la liste des jeux de donnée disponibles avec des informations essentielles telles que
* le nom,
* l'origine,
* les dates de débute et dates de fin d'observation
* le domaine (solaire, cosmo, planéto)
* le nombre d'observation
h2. Finalités
* Avoir une liste exhaustive des jeux de données,
* Pouvoir rapidement localiser les jeux de données souhaités selon plusieurs critères,
* Pouvoir accéder aux jeux de données en soi.
h2. Utilisateurs
Tout utilisateur
h2. Règles de gestion
La liste peut être triée par
* nom
* dates
* domaine
A partir de cette liste l'utilisateur doit pouvoir accéder à la vue de détail du jeux de
 données.
Si le détail du jeu de données n'est pas accessible, il n'est pas affiché.
```
• criticité: normale